### Programming Languages and Compilers (CS 421)

### Elsa L Gunter 2112 SC, UIUC

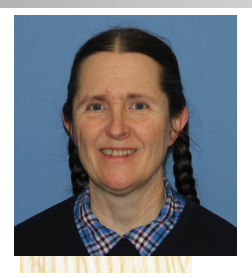

<https://courses.engr.illinois.edu/cs421/sp2023>

Based in part on slides by Mattox Beckman, as updated by Vikram Adve and Gul Agha

# Variants - Syntax (slightly simplified)

- **u** type *name* =  $C_1$  [of ty<sub>1</sub>]  $\ldots$   $C_n$  [of ty<sub>n</sub>]
- **n** Introduce a type called *name*
- **n** (fun x ->  $C_i$ x) :  $ty_i$  -> name
- $\blacksquare$  C<sub>i</sub> is called a *constructor*, if the optional type argument is omitted, it is called a *constant*
- **n** Constructors are the basis of almost all pattern matching

# Data type in Ocaml: lists

- **n** Frequently used lists in recursive program **n** Matched over two structural cases
	- $\blacksquare$  [ ] the empty list
	- $\bullet$  (x :: xs) a non-empty list
- **n** Covers all possible lists
- **u** type 'a list =  $[ ] | (::)$  of 'a \* 'a list
	- **Not quite legitimate declaration because of** special syntax

# Enumeration Types as Variants

#### An enumeration type is a collection of distinct values

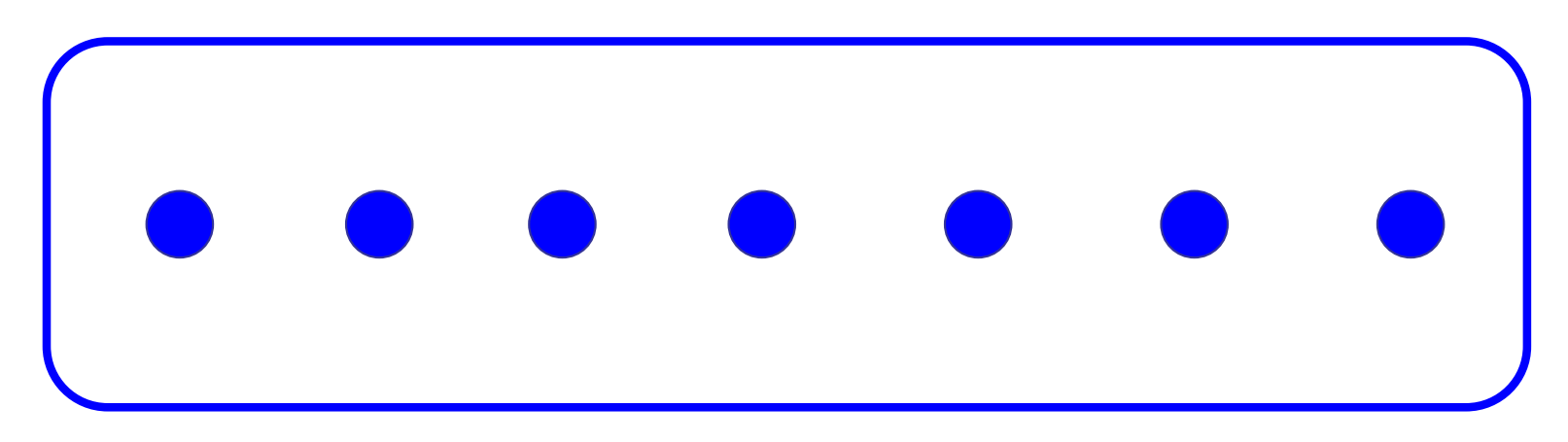

#### In C and Ocaml they have an order structure; order by order of input

## Enumeration Types as Variants

# type weekday = Monday | Tuesday | Wednesday | Thursday | Friday | Saturday | Sunday;; type weekday = **Monday** | Tuesday | Wednesday | Thursday | Friday | Saturday | Sunday

### Functions over Enumerations

 $#$  let day\_after day = match day with Monday -> Tuesday | Tuesday -> Wednesday | Wednesday -> Thursday | Thursday -> Friday | Friday -> Saturday | Saturday -> Sunday | Sunday -> Monday;; val day after : weekday  $\rightarrow$  weekday =  $\lt$ fun $>$ 

### Functions over Enumerations

# let rec days\_later n day = match n with  $0 \rightarrow day$  $|$   $\Rightarrow$  if n  $> 0$ then day\_after (days\_later (n - 1) day) else days later  $(n + 7)$  day;; val days later : int -> weekday -> weekday  $=$   $<$ fun $>$ 

### Functions over Enumerations

# days later 2 Tuesday;;

- : weekday = Thursday
- # days later (-1) Wednesday;;
- : weekday = Tuesday
- # days later (-4) Monday;;
- : weekday = Thursday

### Problem:

# type weekday = Monday | Tuesday | **Wednesday** 

| Thursday | Friday | Saturday | Sunday;; ■ Write function is\_weekend : weekday -> bool let is weekend day =

### Problem:

# type weekday = Monday | Tuesday | **Wednesday** | Thursday | Friday | Saturday | Sunday;; ■ Write function is\_weekend : weekday -> bool let is\_weekend day = match day with Saturday -> true | Sunday -> true  $| \rightarrow$  false

## Example Enumeration Types

# type bin\_op = IntPlusOp | IntMinusOp | EqOp | CommaOp | ConsOp

# type mon\_op = HdOp | TlOp | FstOp | SndOp

# Disjoint Union Types

Disjoint union of types, with some possibly occurring more than once

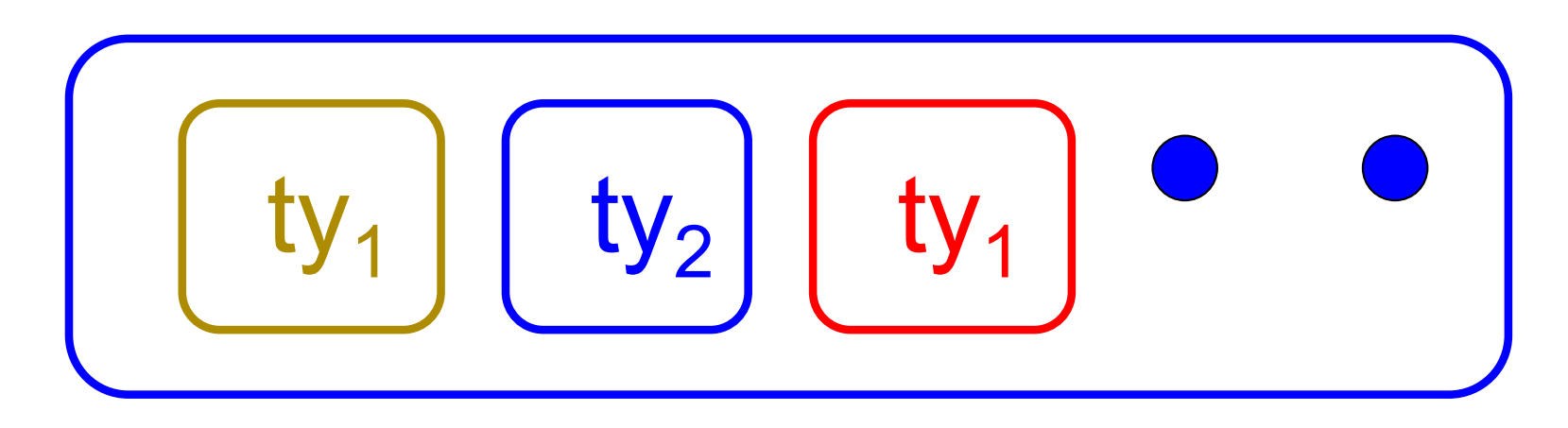

■ We can also add in some new singleton elements

# Disjoint Union Types

# type id = DriversLicense of int | SocialSecurity of int | Name of string;; type id = DriversLicense of int | SocialSecurity of int | Name of string  $#$  let check id id  $=$  match id with DriversLicense num -> not (List.mem num [13570; 99999]) | SocialSecurity num -> num < 900000000 | Name str  $\rightarrow$  not (str = "John Doe");; val check  $id : id \rightarrow bool =$   $<$ fun $>$ 

### Problem

### ■ Create a type to represent the currencies for US, UK, Europe and Japan

### Problem

■ Create a type to represent the currencies for US, UK, Europe and Japan

- type currency =
	- Dollar of int
	- | Pound of int
	- | Euro of int
	- | Yen of int

## Example Disjoint Union Type

# type const  $=$ BoolConst of bool | IntConst of int | FloatConst of float | StringConst of string | NilConst | UnitConst

## Example Disjoint Union Type

## $#$  type const  $=$  BoolConst of bool | IntConst of int | FloatConst of float | StringConst of string | NilConst | UnitConst

 $\blacksquare$  How to represent 7 as a const? nAnswer: IntConst 7

# Polymorphism in Variants

**n** The type 'a option is gives us something to represent non-existence or failure

# type 'a option = Some of 'a | None;; type 'a option  $=$  Some of 'a | None

**u** Used to encode partial functions  $\blacksquare$  Often can replace the raising of an exception

### Functions producing option

# let rec first  $p$  list  $=$ match list with  $\lceil \cdot \rceil$  -> None  $(x::xs)$  -> if p x then Some x else first p xs;; val first : ('a -> bool) -> 'a list -> 'a option =  $\langle$ fun> # first (fun x -> x > 3)  $[1;3;4;2;5]$ ;; - : int option = Some 4

- # first (fun x -> x > 5)  $[1;3;4;2;5]$ ;;
- : int option = None

### Functions over option

- # let result\_ok  $r =$ 
	- match r with None -> false

 $|$  Some  $-$  > true;;

- val result ok : 'a option  $\rightarrow$  bool =  $\le$ fun $>$
- # result\_ok (first (fun x -> x > 3) [1;3;4;2;5]);;
- $-$ : bool  $=$  true
- # result\_ok (first (fun x -> x > 5)  $[1;3;4;2;5]$ );;
- $-$  : bool  $=$  false

### Problem

#### <sup>n</sup> Write a hd and tl on lists that doesn't raise an exception and works at all types of lists.

### Problem

<sup>n</sup> Write a hd and tl on lists that doesn't raise an exception and works at all types of lists.

 $\blacksquare$  let hd list  $=$ match list with  $\lceil \cdot \rceil$  -> None  $(x::xs) \rightarrow$  Some x  $\blacksquare$  let tl list  $=$ match list with  $\lceil \cdot \rceil$  -> None  $(x::xs) \rightarrow$  Some xs

### Mapping over Variants

 $#$  let optionMap f opt  $=$ match opt with None -> None  $\mid$  Some x -> Some (f x);; val optionMap :  $('a -> 'b) -> 'a$  option  $-> 'b$  $option =$ # optionMap  $(fun x -> x - 2)$ (first (fun x -> x > 3)  $[1;3;4;2;5]$ );;

 $-$  : int option  $=$  Some 2

## Folding over Variants

- # let optionFold someFun noneVal opt = match opt with None -> noneVal | Some x -> someFun x;; val optionFold :  $('a -> 'b) -> 'a$  option  $->$  $'b =  $u$$  $#$  let optionMap f opt  $=$
- optionFold (fun  $x \rightarrow$  Some (f x)) None opt;; val optionMap :  $('a -> 'b) -> 'a$  option  $-> 'b$

 $option =$ 

### Recursive Types

#### $\blacksquare$  The type being defined may be a component of itself

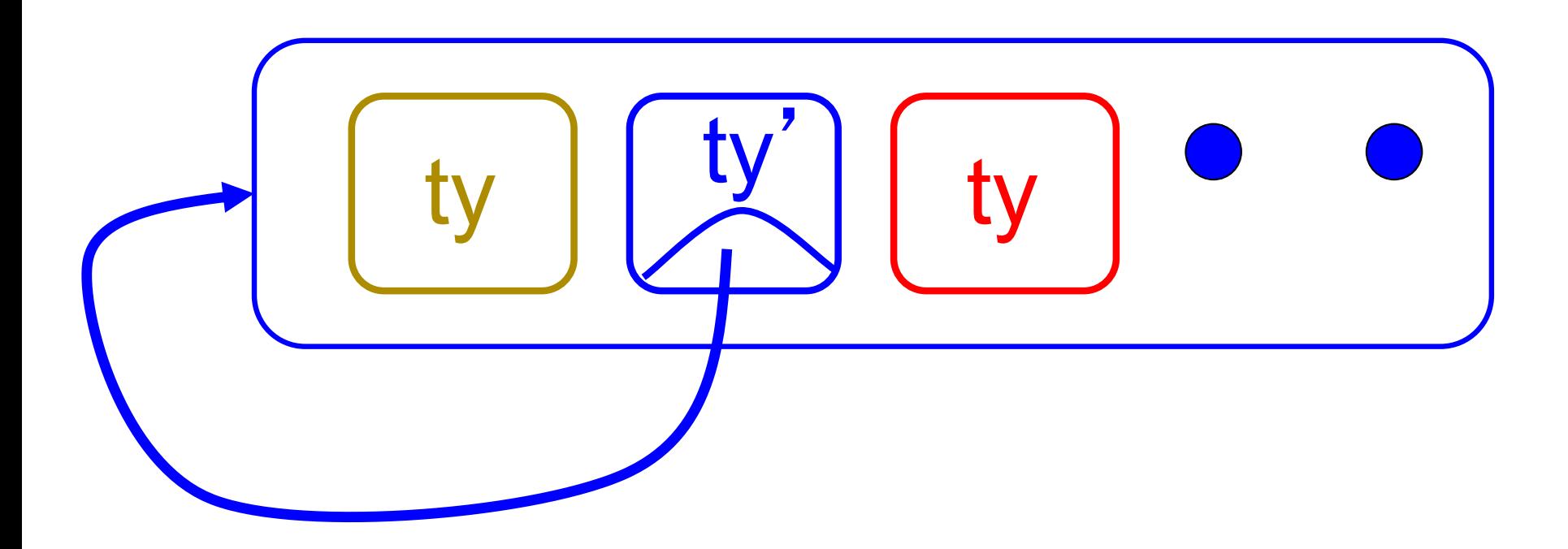

- # type int Bin Tree  $=$
- Leaf of int | Node of (int Bin Tree  $*$ int Bin Tree);;

type int\_Bin\_Tree = Leaf of int | Node of (int Bin Tree  $*$  int Bin Tree)

### Recursive Data Type Values

- # let bin tree  $=$ Node(Node(Leaf 3, Leaf 6),Leaf (-7));;
- val bin tree : int Bin Tree  $=$  Node (Node (Leaf 3, Leaf 6), Leaf (-7))

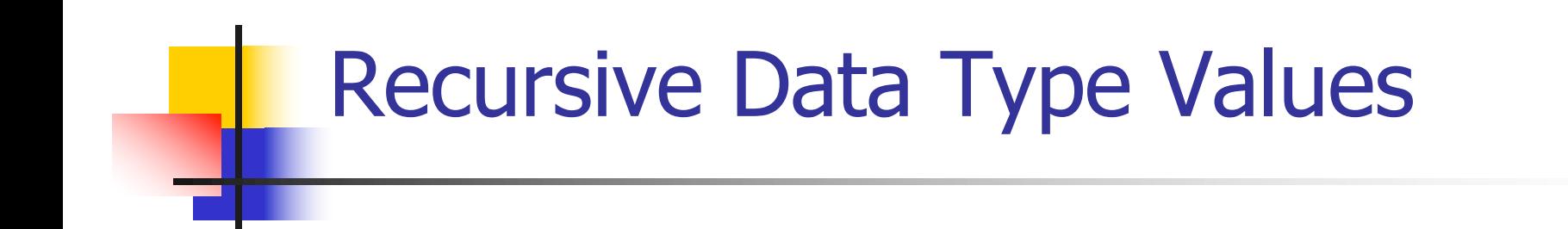

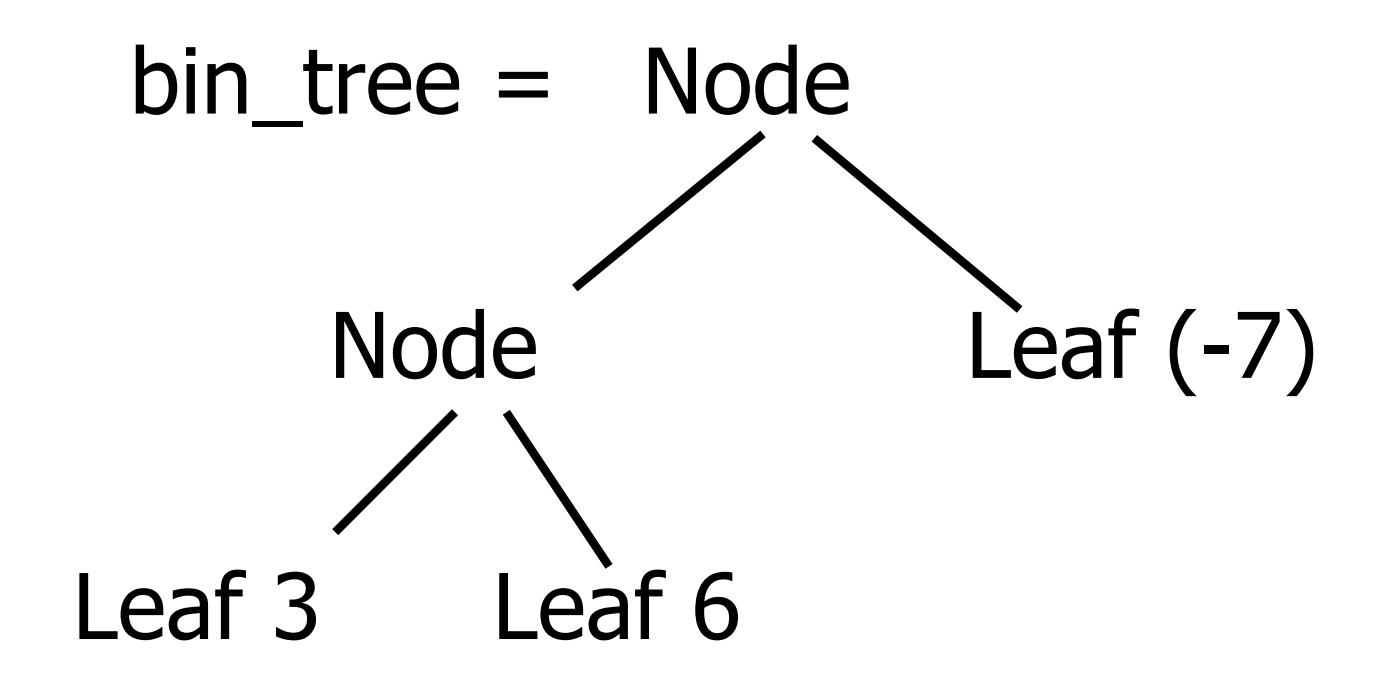

### Recursive Functions

- # let rec first leaf value tree  $=$ match tree with  $(Leaf n)$  -> n | Node (left\_tree, right\_tree) -> first\_leaf\_value left\_tree;; val first leaf value : int Bin Tree  $\rightarrow$  int = <fun> # let left = first\_leaf\_value bin\_tree;;
- val left : int  $= 3$

#### $#$  type  $exp =$

- VarExp of string
- | ConstExp of const
- | MonOpAppExp of mon\_op \* exp
- | BinOpAppExp of bin op \* exp \* exp
- | IfExp of exp\* exp \* exp
- | AppExp of exp \* exp
- | FunExp of string \* exp

# type bin\_op = IntPlusOp | IntMinusOp | EqOp | CommaOp | ConsOp | … # type const = BoolConst of bool | IntConst of int | … # type exp = VarExp of string | ConstExp of const

| BinOpAppExp of bin\_op \* exp \* exp | ...

 $\blacksquare$  How to represent 6 as an exp?

# type bin\_op = IntPlusOp | IntMinusOp | EqOp | CommaOp | ConsOp | … # type const = BoolConst of bool | IntConst of int | …

# type exp = VarExp of string | ConstExp of const | BinOpAppExp of bin\_op \* exp \* exp | ...

 $\blacksquare$  How to represent 6 as an exp? nAnswer: ConstExp (IntConst 6)

# type bin\_op = IntPlusOp | IntMinusOp | EqOp | CommaOp | ConsOp | … # type const = BoolConst of bool | IntConst of int | … # type exp = VarExp of string | ConstExp of const | BinOpAppExp of bin\_op \* exp \* exp | ...

 $\blacksquare$  How to represent (6, 3) as an exp?

# type bin\_op = IntPlusOp | IntMinusOp | EqOp | CommaOp | ConsOp | … # type const = BoolConst of bool | IntConst of int | …

# type exp = VarExp of string | ConstExp of const | BinOpAppExp of bin\_op \* exp \* exp | ...

 $\blacksquare$  How to represent (6, 3) as an exp? ■BinOpAppExp (CommaOp, ConstExp (IntConst 6), ConstExp (IntConst 3))

# type bin\_op = IntPlusOp | IntMinusOp | EqOp | CommaOp | ConsOp | … # type const = BoolConst of bool | IntConst of int | … # type exp = VarExp of string | ConstExp of const | BinOpAppExp of bin\_op \* exp \* exp | ... **How to represent**  $[(6, 3)]$  **as an exp?** ■BinOpAppExp (ConsOp, BinOpAppExp (CommaOp, ConstExp (IntConst 6), ConstExp (IntConst 3)), ConstExp NilConst))));;

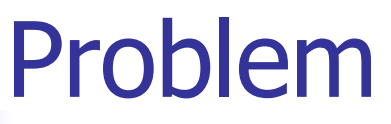

#### type int\_Bin\_Tree =Leaf of int

- | Node of (int\_Bin\_Tree \* int\_Bin\_Tree);;
- Write sum\_tree : int\_Bin\_Tree -> int
- **n** Adds all ints in tree
- let rec sum tree  $t =$

### Problem

- type int\_Bin\_Tree =Leaf of int
- | Node of (int\_Bin\_Tree \* int\_Bin\_Tree);;
- Write sum\_tree : int\_Bin\_Tree -> int
- **n** Adds all ints in tree
- let rec sum tree  $t =$ 
	- match t with Leaf  $n \rightarrow n$
	- | Node(t1,t2)  $\rightarrow$  sum\_tree t1 + sum\_tree t2

# Recursion over Recursive Data Types

- # type exp = VarExp of string | ConstExp of const | BinOpAppExp of bin\_op \* exp \* exp | FunExp of string \* exp | AppExp of exp \* exp
- $\blacksquare$  How to count the number of variables in an exp?

## Recursion over Recursive Data Types

- # type exp = VarExp of string | ConstExp of const | BinOpAppExp of bin\_op \* exp \* exp | FunExp of string \* exp | AppExp of exp \* exp
- $\blacksquare$  How to count the number of variables in an exp?
- $#$  let rec varCnt exp  $=$ 
	- match exp with VarExp x ->
		- | ConstExp c ->
		- | BinOpAppExp (b, e1, e2) ->
		- | FunExp  $(x,e)$  ->
		- | AppExp (e1, e2) ->

# Recursion over Recursive Data Types

- # type exp = VarExp of string | ConstExp of const | BinOpAppExp of bin\_op \* exp \* exp | FunExp of string \* exp | AppExp of exp \* exp
- $\blacksquare$  How to count the number of variables in an exp?
- $#$  let rec varCnt exp  $=$ 
	- match exp with VarExp  $x \rightarrow 1$ 
		- | ConstExp c -> 0
		- | BinOpAppExp  $(b, e1, e2) \rightarrow \text{varCnt } e1 + \text{varCnt } e2$
		- | FunExp  $(x,e) \rightarrow 1 + v$ arCnt e
		- | AppExp  $(e1, e2) \rightarrow \text{varCnt } e1 + \text{varCnt } e2$

## Mapping over Recursive Types

 $#$  let rec ibtreeMap f tree  $=$ match tree with  $(Leaf n)$  -> Leaf  $(f n)$ | Node (left\_tree, right\_tree) -> Node (ibtreeMap f left\_tree, ibtreeMap f right tree);; val ibtreeMap : (int -> int) -> int\_Bin\_Tree -> int Bin Tree =  $<$ fun $>$ 

# Mapping over Recursive Types

# ibtreeMap  $((+) 2)$  bin\_tree;;

- : int Bin Tree = Node (Node (Leaf 5, Leaf 8), Leaf (-5))

# Folding over Recursive Types

# let rec ibtreeFoldRight leafFun nodeFun tree = match tree with Leaf n -> leafFun n | Node (left\_tree, right\_tree) -> nodeFun (ibtreeFoldRight leafFun nodeFun left\_tree) (ibtreeFoldRight leafFun nodeFun right\_tree);; val ibtreeFoldRight : (int -> 'a) -> ('a -> 'a -> 'a) -> int Bin Tree -> 'a =  $<$ fun>

## Folding over Recursive Types

- # let tree  $sum =$ 
	- ibtreeFoldRight (fun  $x \rightarrow x$ ) (+);;
- val tree\_sum : int\_Bin\_Tree ->  $int$  =  $<$ fun>
- # tree\_sum bin\_tree;;
- $-$  : int = 2